## Rozvoj IT kompetencí

PAVLA KOVÁŘOVÁ

### Ukázky jiných prostředí

- EdX (Anna Winklerová)
- Corinth Classroom (Martin Bukáček)

#### Bez čeho se nehnete dál?

- Domluva skupiny
	- Rámcová struktura kurzu (vyrovnanost náročnosti, vazba mezi moduly)
	- Výukové cíle (kurz, moduly)
- Vyhledané podklady
	- Základ pro obsah textových opor
	- Rozšiřující materiály (lze později)
- Komunikace
	- Tým
	- E-kurz (přizpůsobení obsahu možné komunikaci)
- Základní studijní materiál
	- Obsah
	- Struktura

#### Problémy?

- Prezentace [skupin](https://goo.gl/SXFKYI)
- Dotazy na mne?
- 15 min. práce ve skupinách kdo co potřebuje
- Úroveň kompetencí
	- Jedeme od základů
	- Pro koho známé, pracuje při přednášce na svém modulu, ale sledujte, co utíká
- Hlasování o posledním tématu anonymní návrhy ([Google form](https://goo.gl/forms/YN58XouWM5wCuq0R2))

#### Vizualizace informací

- Znázornění informací vizuálním způsobem => libovolné typy grafických formátů
	- Grafy
	- Schémata a diagramy (vč. myšlenkových mapy) ◦Infografiky…
- Chceme předat informaci, kde obraz efektivnější než slova => základ jasno v informaci, co vyjadřujeme

#### Význam vizualizací

- Prezentace, srovnání, interpretace dat
	- Lepší rozhodnutí, ilustrace, vhled
	- Podpora argumentace, přesvědčování, emoce, motivace…
- Společné prvky
	- Nutné pochopení samostatně
	- Začlenění do textu interpretací
	- Pozor na práci s barvami a vzory
- Různé [typy vizualizací](http://datavizcatalogue.com/index.html)

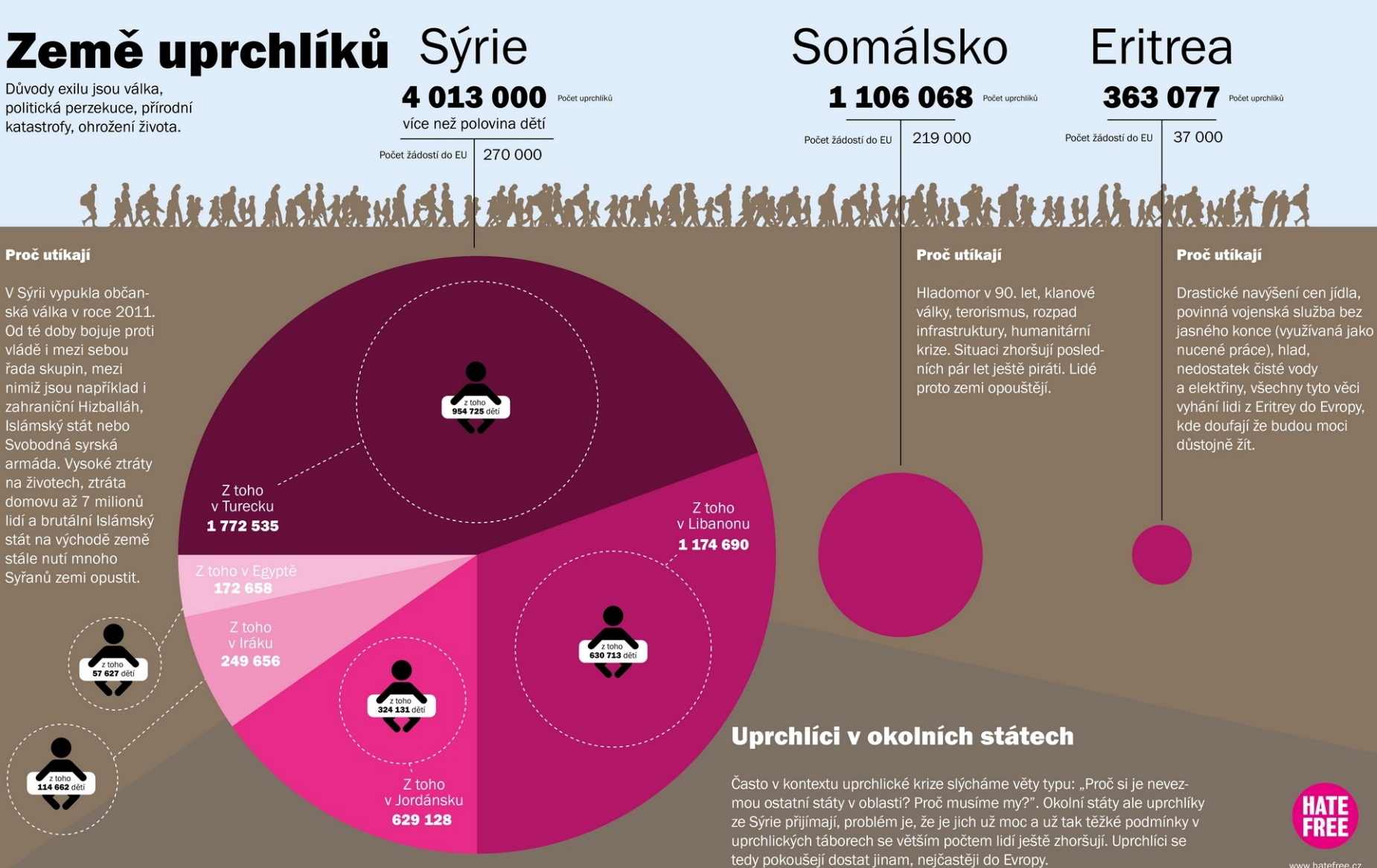

## Úkol – co vizualizuji?

- Klíčový zdroj informací
- Co chcete vizualizovat?
- Kde hledat?
- Najděte data k vizualizaci pro své téma pro toto cvičení výhradně statistická
- Co jste schopni na základě dat vyjádřit a co chcete?

#### **Grafy**

- Pozor na osy, měřítko, barvy
- Čitelnost + hodnoty, kategorie…
- Jen nezbytné (ne nepotřebná data)
- Žádné podsekávání os, natahování os (strmost vývoje), 3D
- Odlišné = upoutá co chceme zdůraznit, ale ne návodné
- Nominální data řazená podle velikosti, ordinální a spojitá podle pořadí
- Méně přesné, ale lépe interpretovatelné než tabulka

#### Grafy - ilustrcace

- Odlišnost, podobnost
- Vztahy mezi hodnotami
- Pořadí, uspořádání
- Rozsah

• Pozice, velikost, úhel…

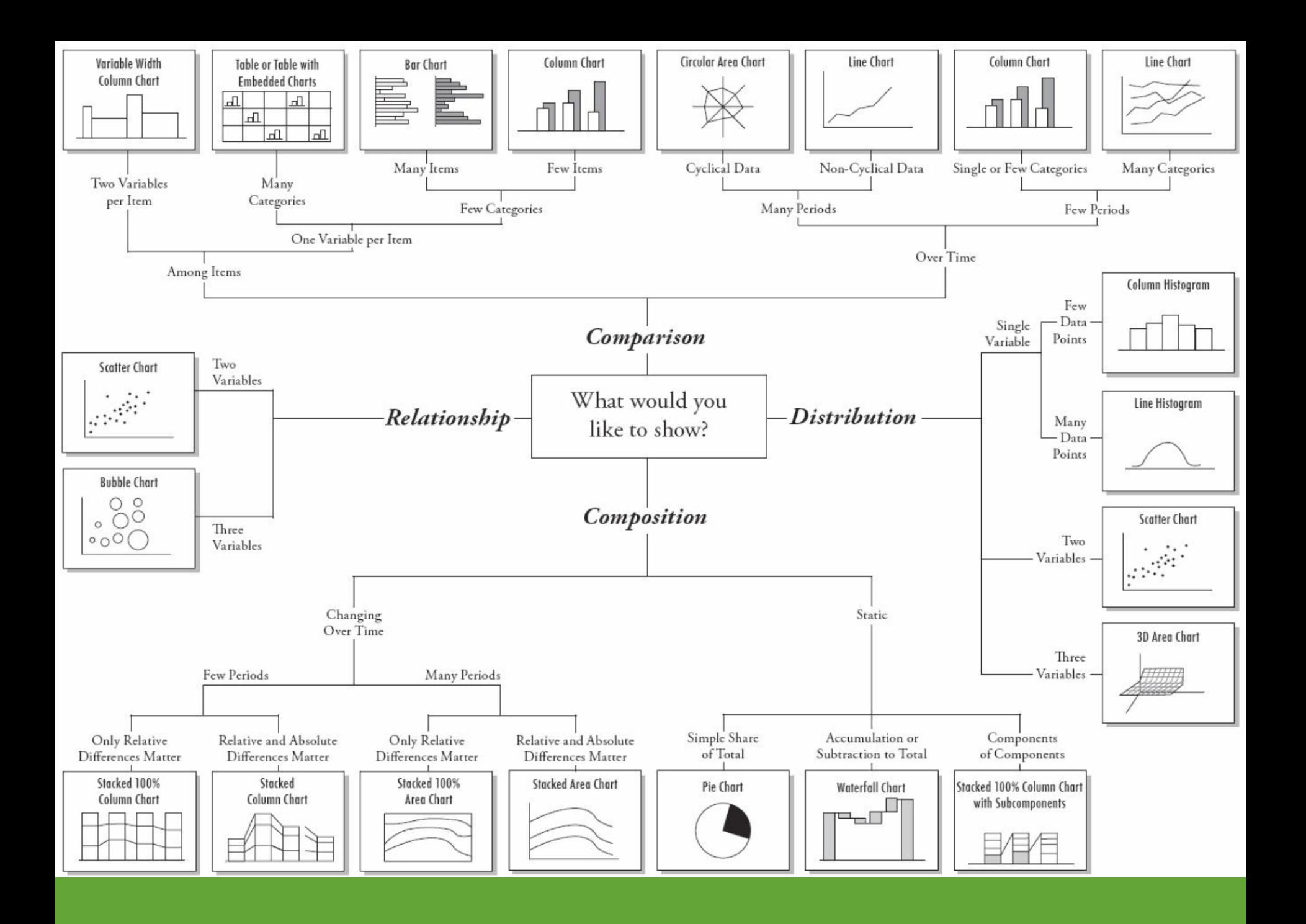

#### Základní typy grafů (Excel 2010)

- Výsečový (koláčový) části 1 proměnné celkem 100 %; varianta prstencový
- Sloupcový jedna nebo více proměnných (tam nutné stejné hodnoty), možné absolutní (vč. záporných) i relativní hodnoty; varianta pruhový
- Spojnicový spojitá proměnná (i víc), znázornění trendu; varianta plošný
- Paprskový několik proměnných spojitých pro srovnání (víc charakteristik)

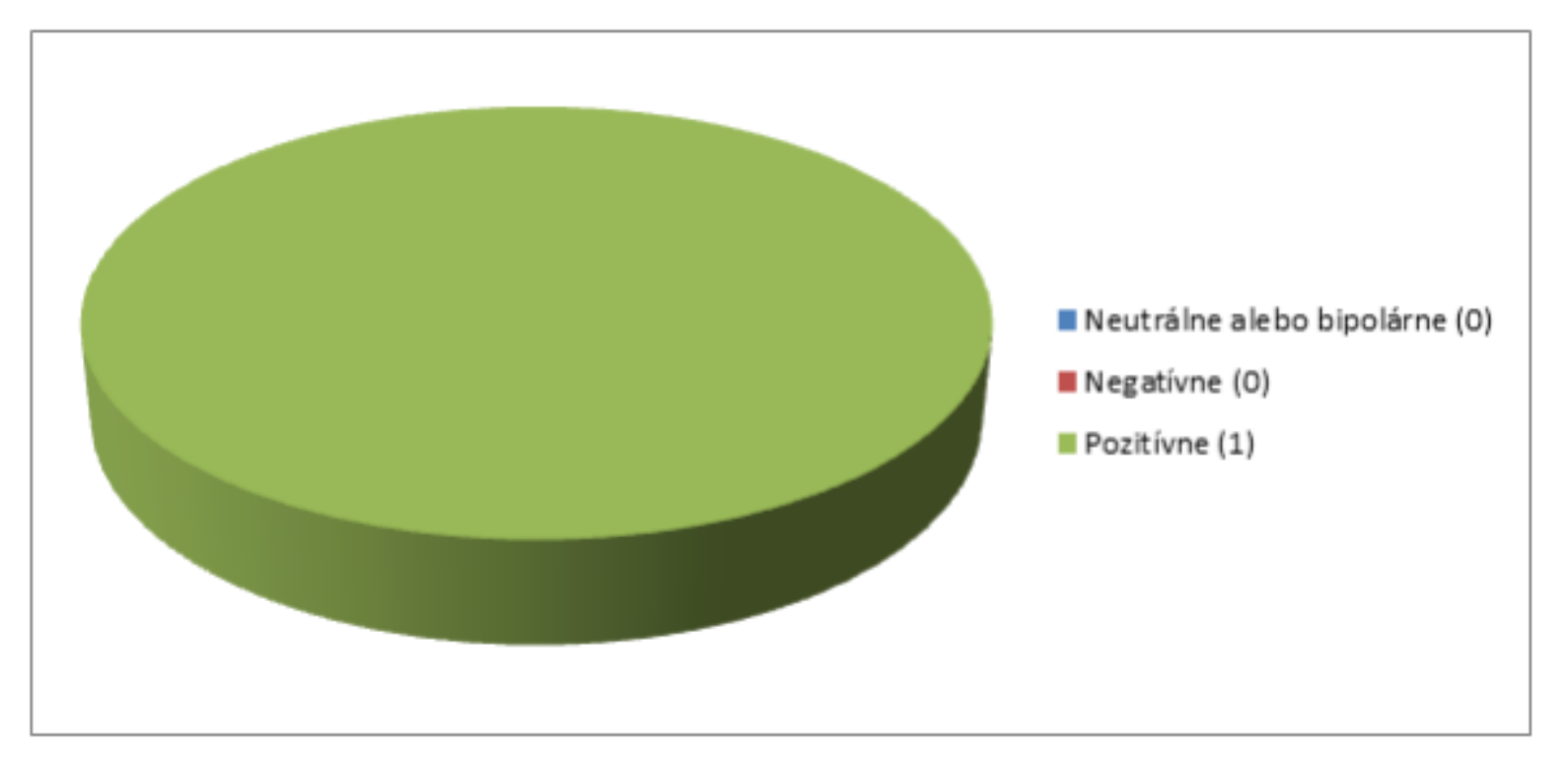

Obrázok 9 - Graf analýzy komentárov spotu S námi chybu neuděláte

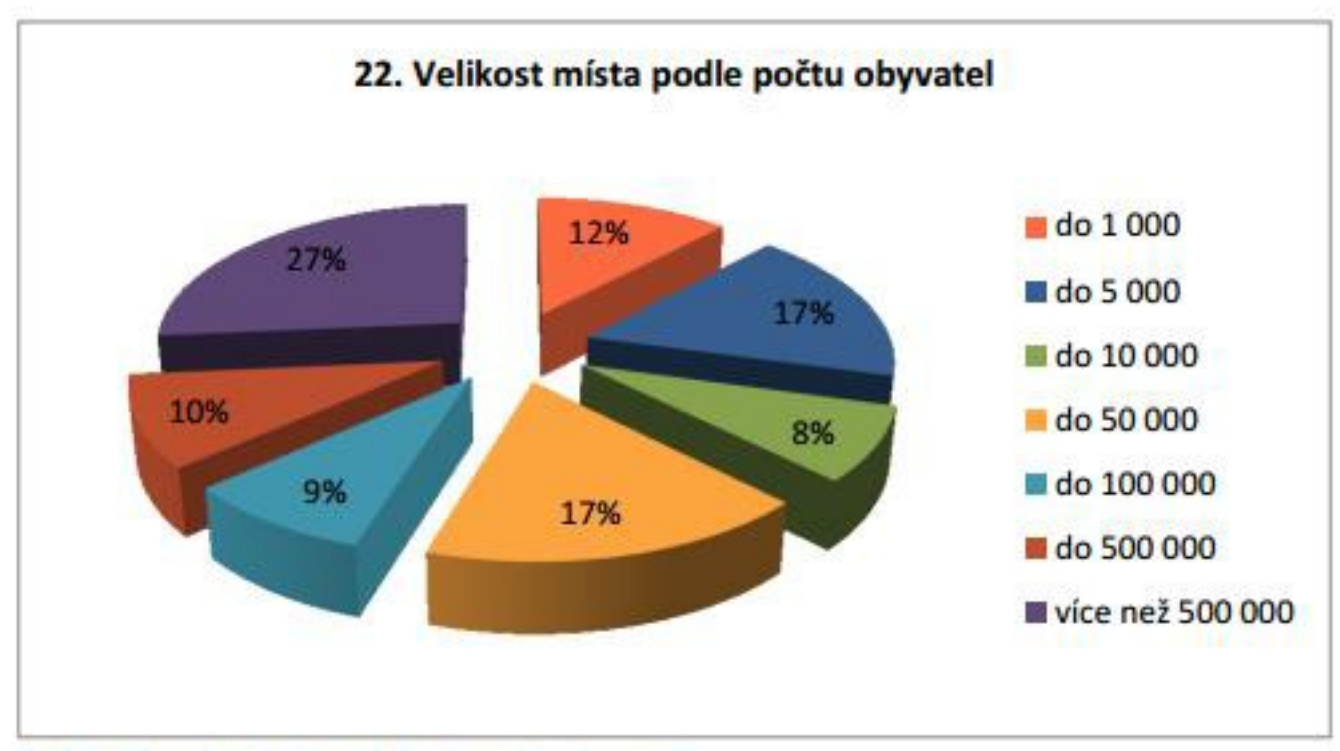

Graf S: Misto, kde žijete, má zhruba počet obyvatel?

Nevhodný obsah blokuje 43 % knihoven

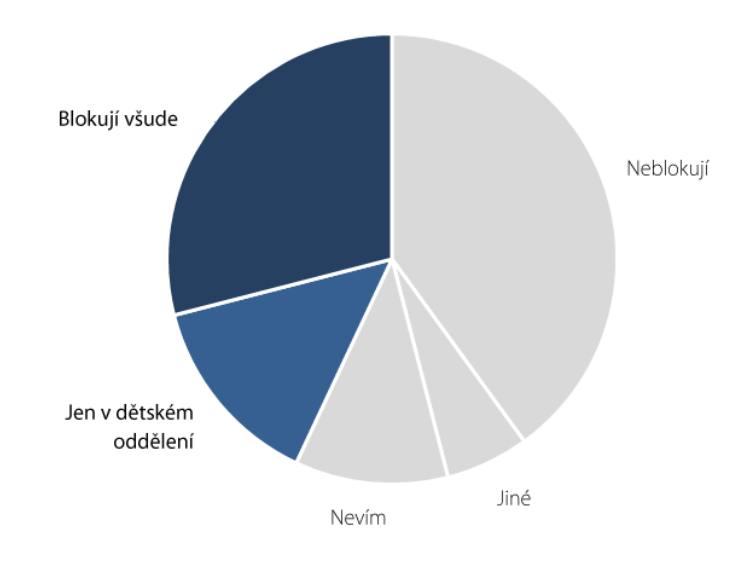

#### Graf č. 1 Blokování nevhodného obsahu v knihovnách.

14 % ze zkoumaných knihoven blokuje nevhodný obsah pouze v dětském oddělení. 29 % blokuje nevhodný obsah napříč všemi odděleními.

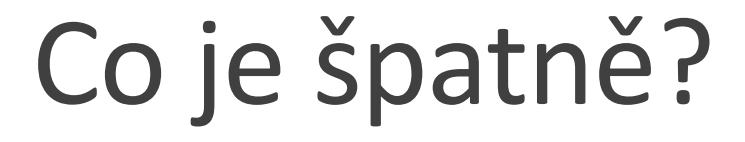

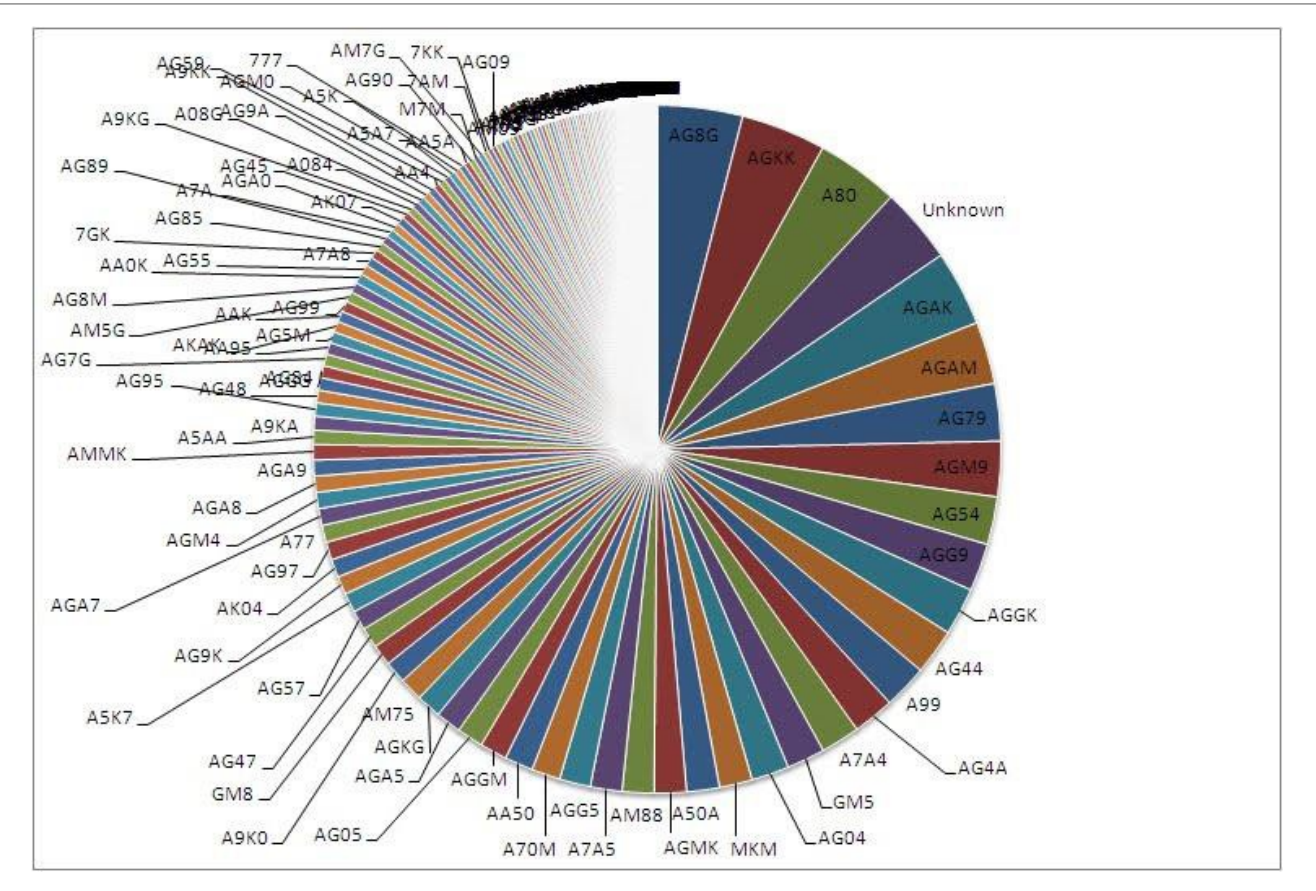

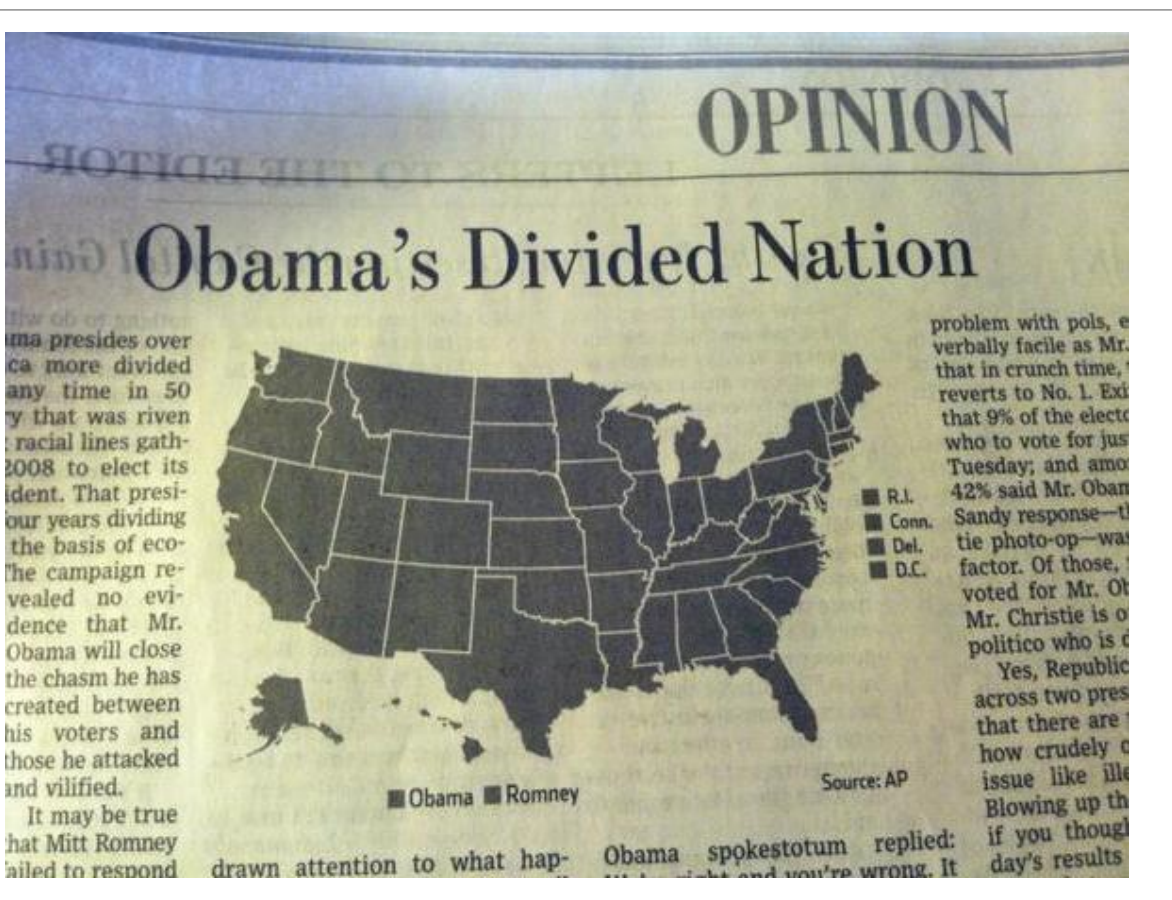

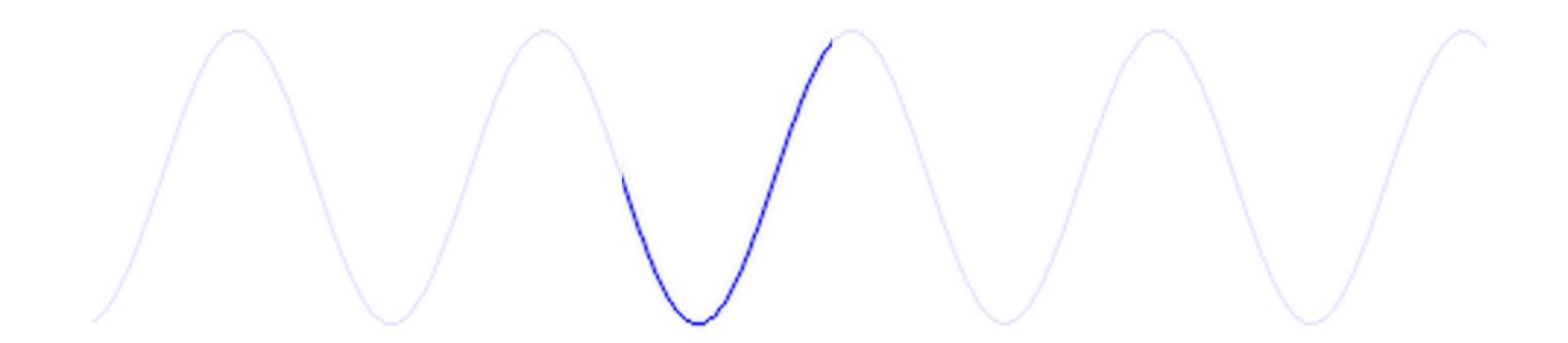

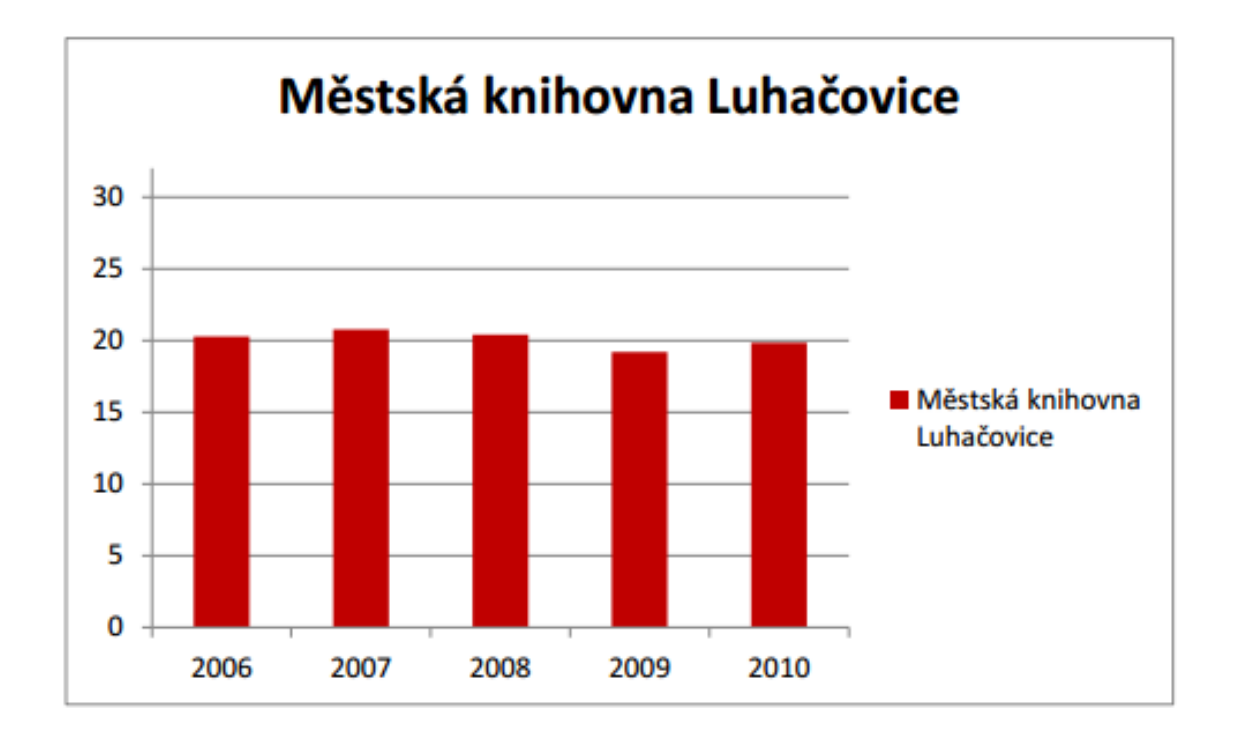

#### Graf 2: Registrovaní čtenáři MěK Luhačovice

#### 90 % čtenářů neví o možnosti rešeršní služby

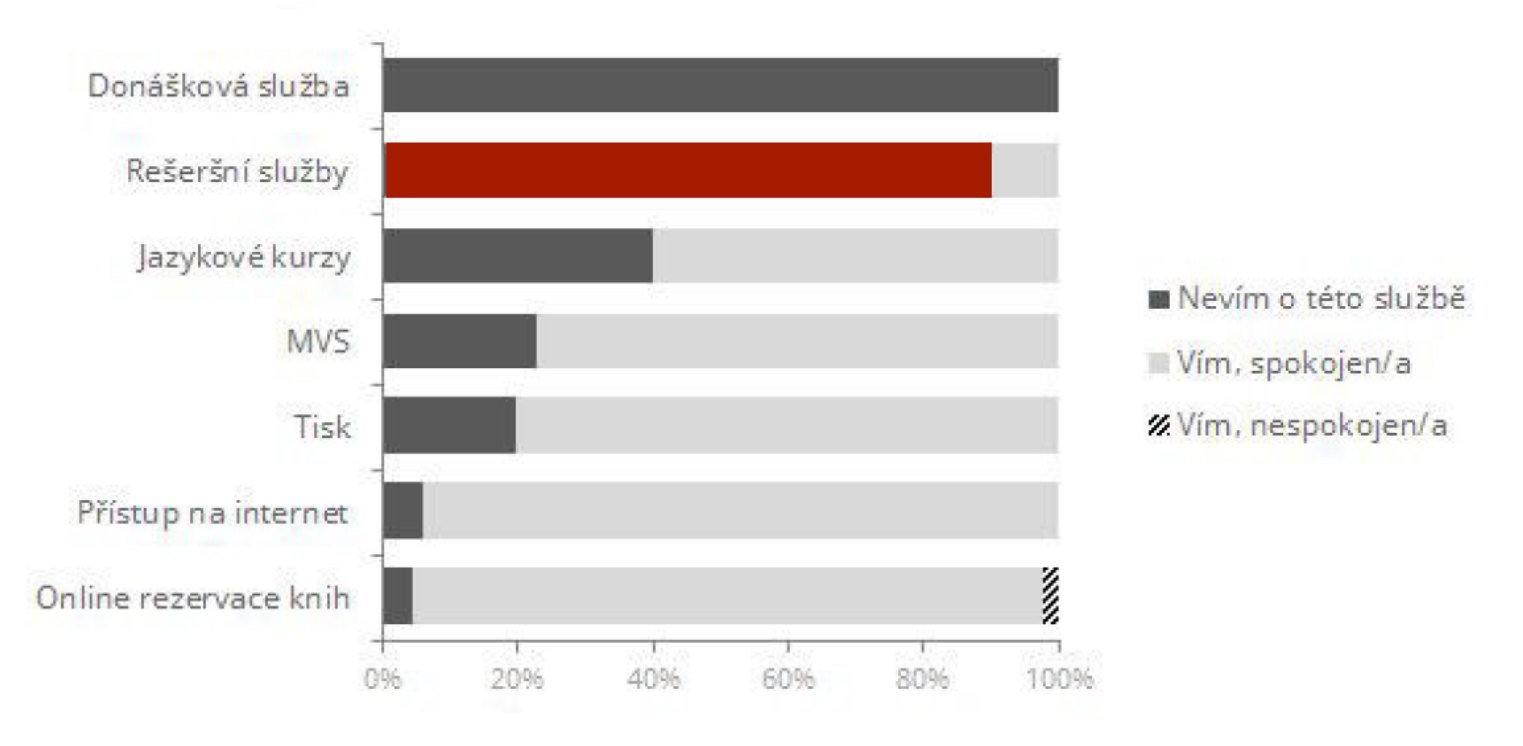

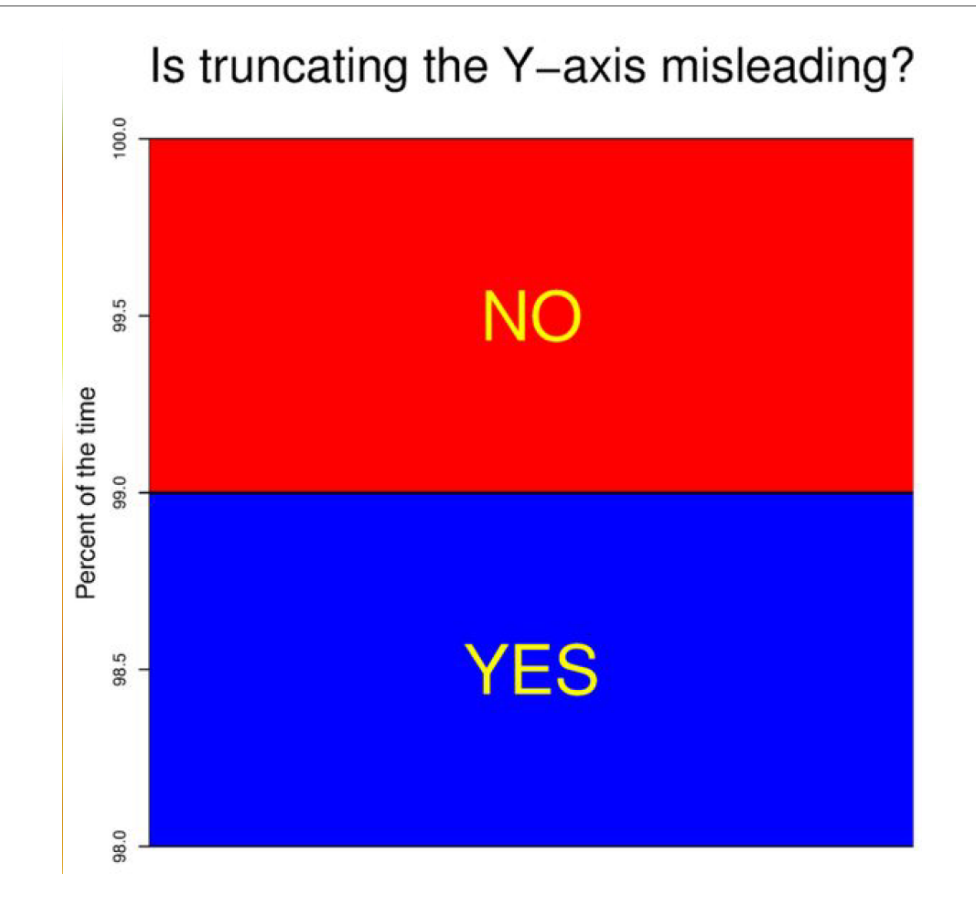

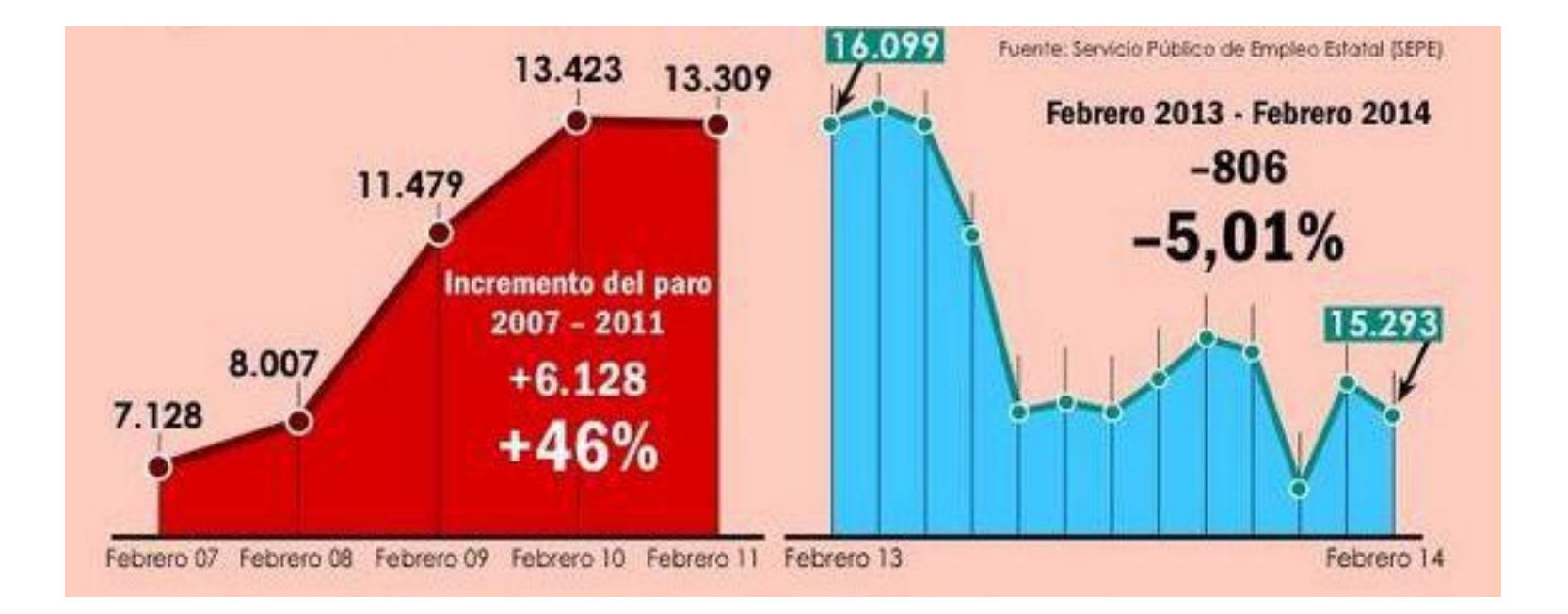

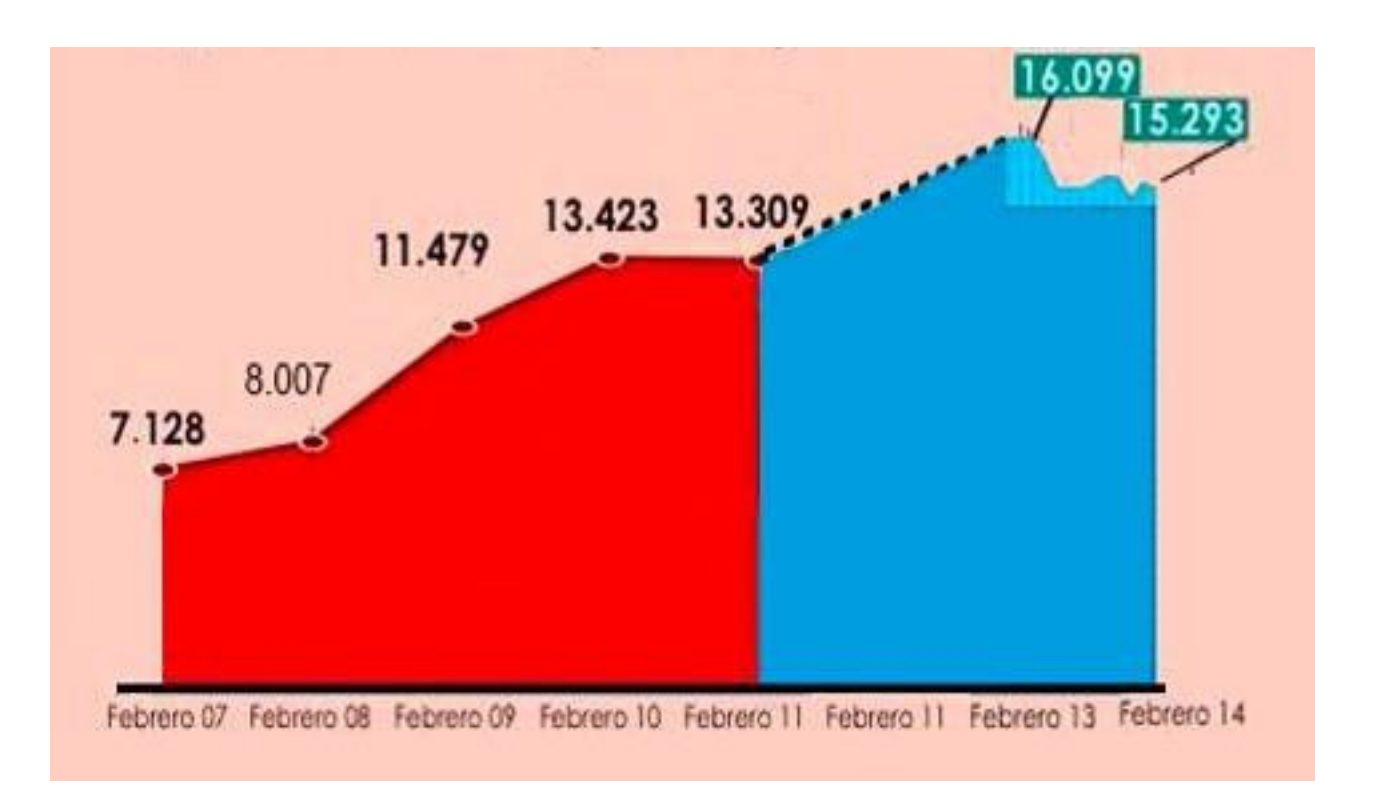

#### **Gun deaths in Florida**

Number of murders committed using firearms

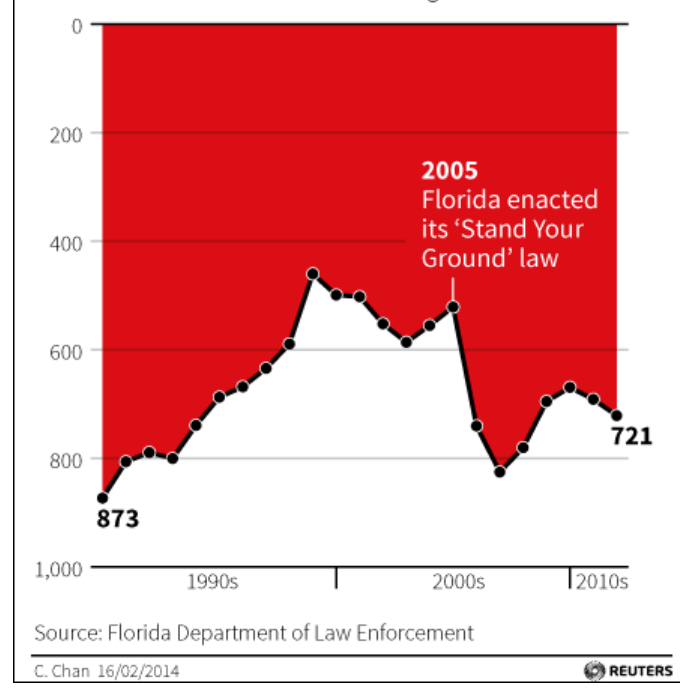

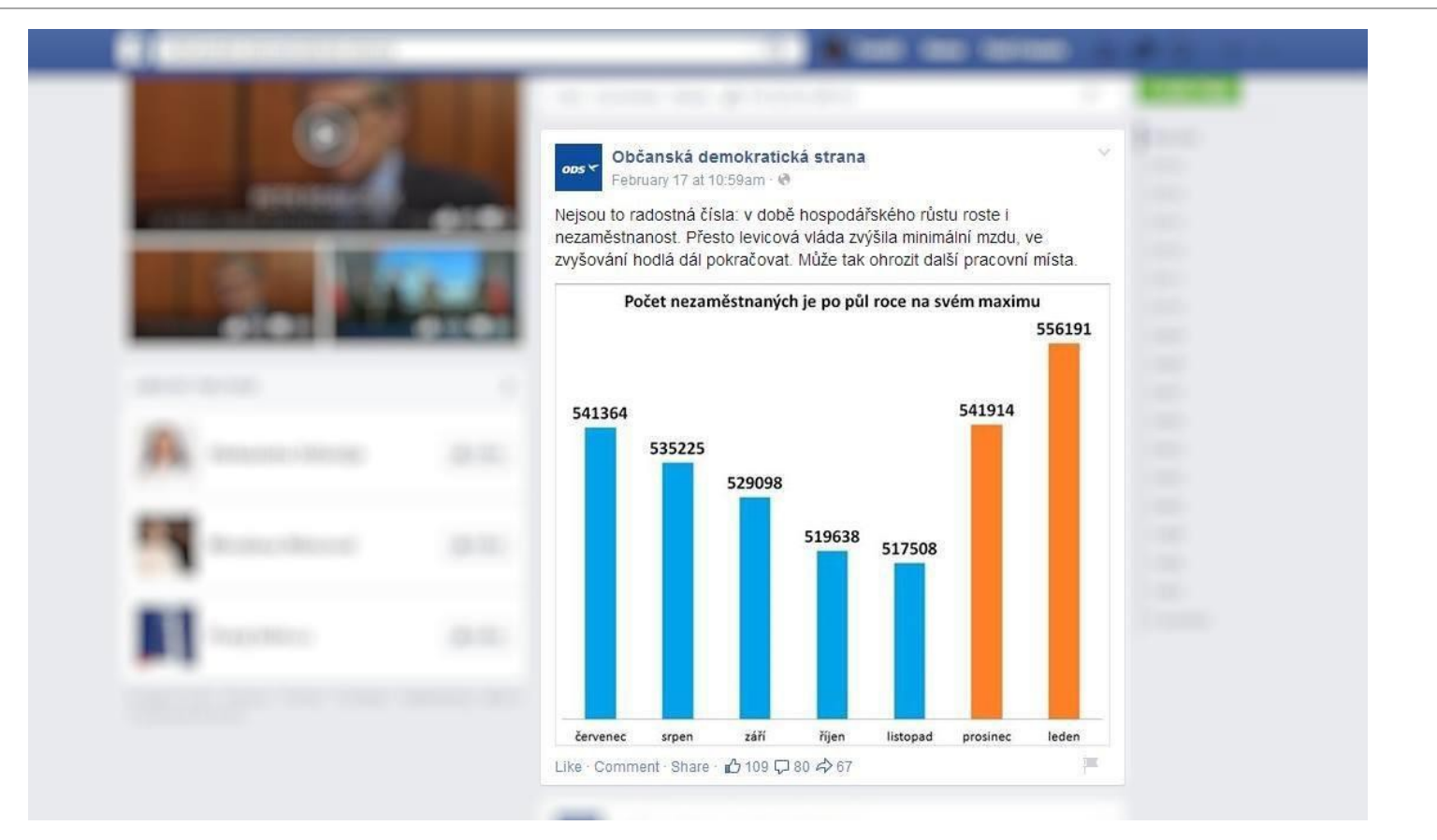

3. V sedmých třídách je celkem 93 žáků a tito chovají celkem 34 zvířat. V grafu vidíme, jak je to v jednotlivých třídách.

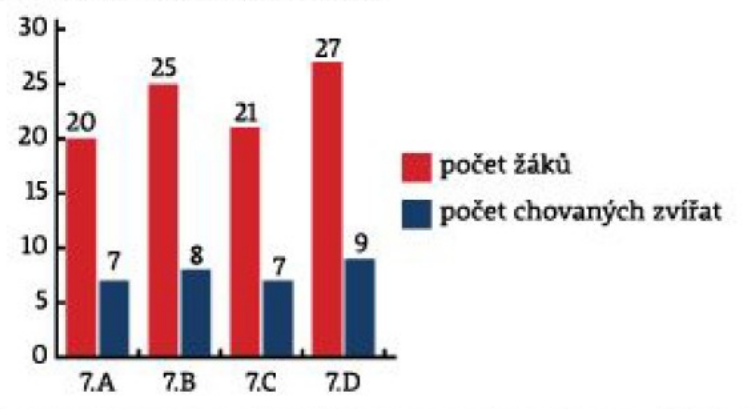

Kryštof (7.D): "Je to jasné, naše třída je nejvíce chovatelská, protože chováme nejvíce zvířat."

Jitka (7.B): "My jsme více chovatelská třída než áčko i než céčko."

Helga (7.A): "Jitka se plete. Kdyby totiž v naší třídě bylo 100 žáků, chovali bychom 35 zvířat. Kdyby vás v béčku bylo 100, chovali byste jen 32 zvířat."

Zjistěte, která třída je nejvíce a která nejméně chovatelská.

#### Vliv pojídání zmrzliny na tonutí lidí

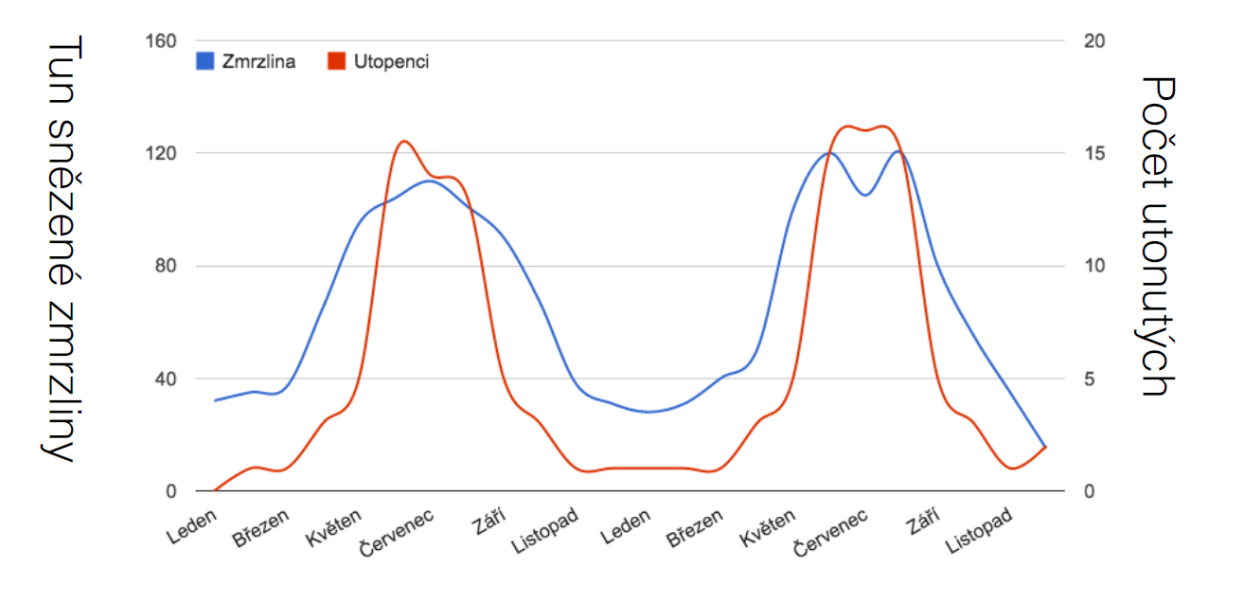

#### Co teď?

- Příklady z předmětu Vizualizace dat => celý semestr pro zájemce
- [Brožura](http://is.muni.cz/th/362075/ff_m/tvorba-efektivnich-grafu.pdf) pro tvorbu efektivních grafů nejen do DP od Tomáše Marka
- Další chyby [Google](https://www.google.cz/search?q=graf&source=lnms&tbm=isch&sa=X&ved=0ahUKEwjTwe-ptorQAhUBORQKHXtBATEQ_AUICCgB&biw=1920&bih=1009)

#### Zadání úkolu

- Vytvořte grafy:
	- 1 koláčový
	- 1 sloupcový
	- 1 jiný
- [Ukažte](https://docs.google.com/document/d/1t5BdDpY3FOneV_9GSFakK_BCc5X1vrbztucSSio0mo8/edit?usp=sharing) a interpretujte
- Totéž pro modul (nejen základní studijní opora)

# Děkuji za pozornost.